# **Условный оператор**

Условный оператор имеет *полную* и *краткую* формы.

### Полная форма ветвления если <условие> спови то <действие 1> Действие 1 Действие 2 иначе <действие 2> Неполная форма ветвления /спови если <условие> то <действие 1> Действие 1

*Полная форма условного оператора* выглядит следующим образом: **if** *условие* **then** *оператор1* **else** *оператор2*

В качестве условия указывается некоторое логическое выражение.

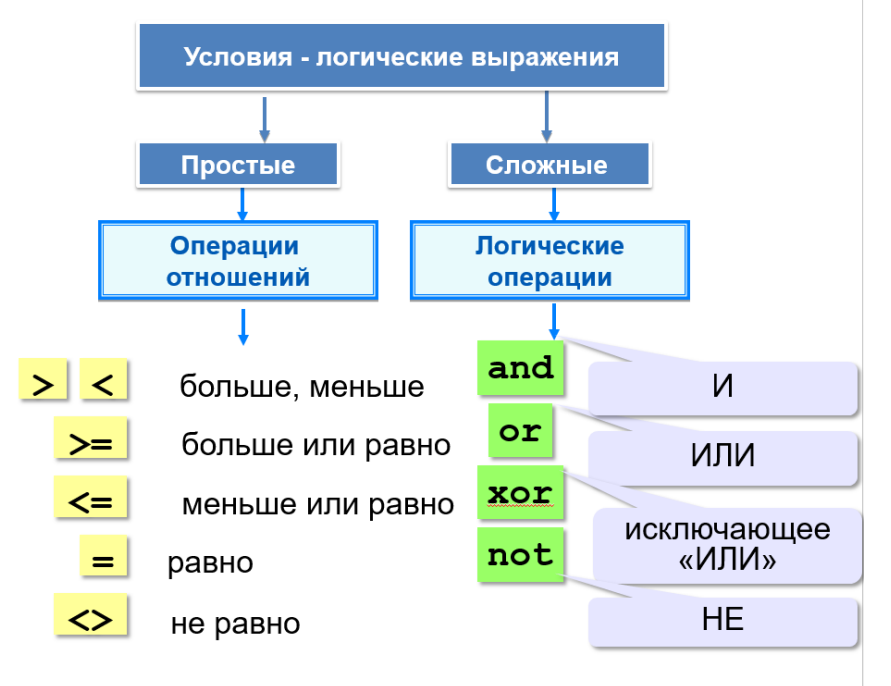

#### **Приоритет:**

- 1) **not**
- 2) **and**
- 3) **or, xor**
- 4) отношения (**<**, **>**, **<=**, **>=**, **=**, **<>**)

Если условие оказывается истинным, то выполняется *оператор1*, в противном случае выполняется *оператор2*.

*Краткая* форма условного оператора имеет вид: **if** *условие* **then** *оператор*

Если условие оказывается истинным, то выполняется *оператор*, в противном случае происходит переход к следующему оператору программы.

Рассмотрим задачу: Ввести два целых числа, найти максимальное из них.

Блок-схема условного оператора:

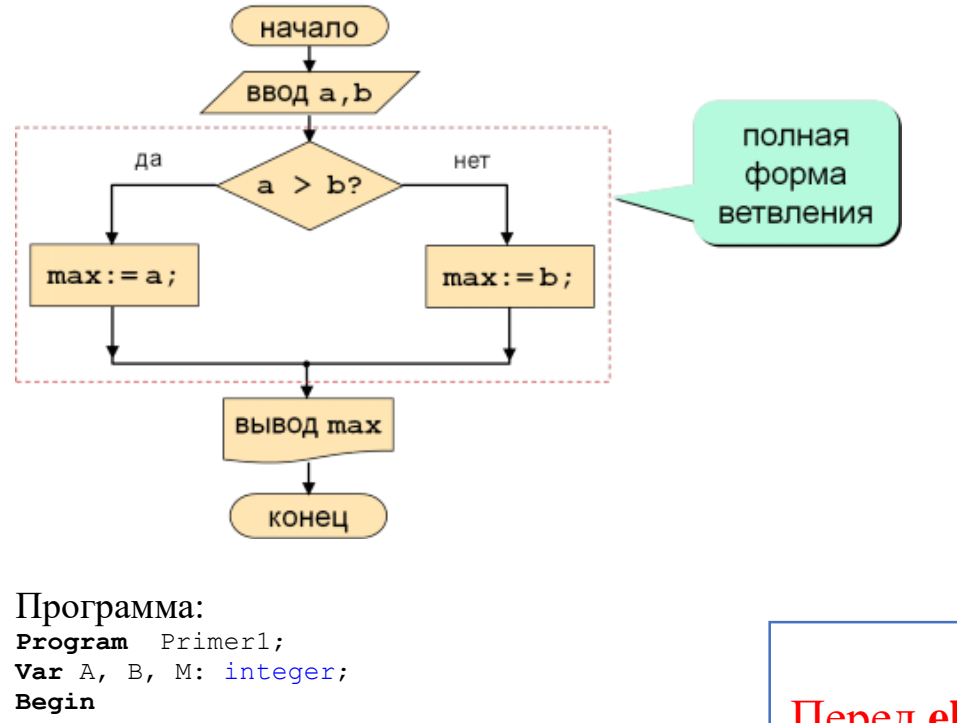

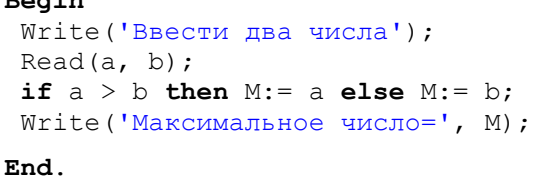

Перед **else** знак «**;**» **НЕ** ставится!

Рассмотрим задачу: Составьте программу, определяющую по трём введённым числам, могут ли эти числа быть длинами сторон треугольника. (Сумма длин двух сторон треугольника больше третьей стороны).

Фрагмент блок-схемы условного оператора:

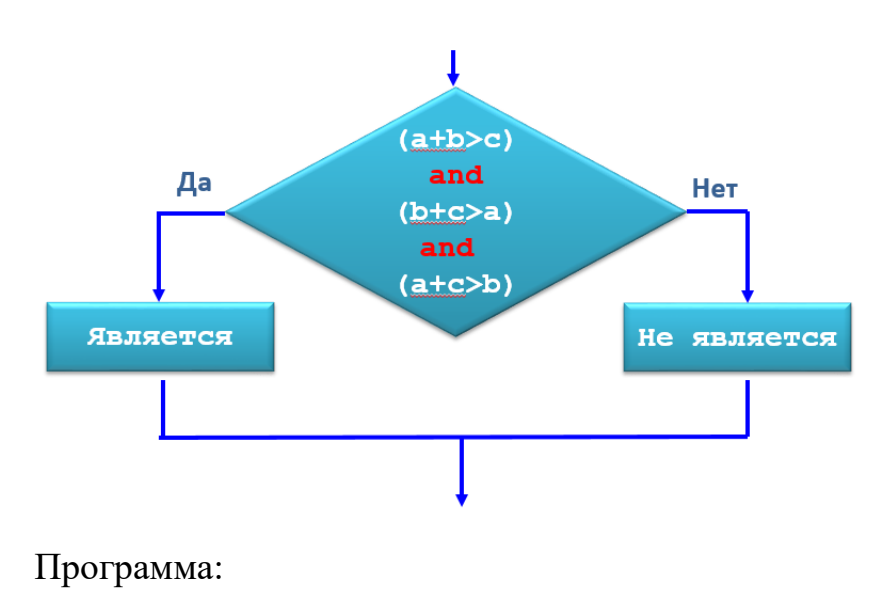

```
Program Primer2;
Var A, B, C: integer;
Begin
 Writeln('Введите стороны треугольника');
 Read(a, b, c);
 if (a+b>c) and (b+c>a) and (a+c>b) then Write('Является') else Write('Не является');
End.
```
## **Составной оператор**

Если при истинном условии необходимо выполнять несколько операторов, то **их по правилам языка Pascal необходимо заключать в блок**, начинающийся со служебного слова begin и заканчивающегося служебным словом end. Такой блок принято называть **операторными скобками**, а данную конструкцию — **составным оператором**:

**Операторные скобки и составной оператор в Паскале:**

![](_page_2_Picture_185.jpeg)

Рассмотрим задачу: Даны целые числа А и В. Если числа не равны, то поменять их местами.

Программа:

```
Program Primer3;
var a,b,c: integer;
begin
Writeln ('Введите 2 числа: '); 
Read (a,b);
   if a=b then 
                 begin
                Write (\text{a}=\text{b}=\text{b},\text{a});
                 writeln ('Числа равны'); 
                  end
             else 
                 begin
                c:=a;
                a:=b;
                b:=c;
                Write \left( \begin{array}{cc} a = 1, a \end{array} \right);
                writeln (' b= ', b);
                 writeln ('Числа не равны');
                  end;
```
**end.**

## **Вложенные ветвления**

Когда одно ветвление находится внутри другого, то мы говорим о **вложенном ветвлении в языке Паскаль**.

![](_page_3_Picture_2.jpeg)

 $\boldsymbol{e}$ l se всегда относится к ближайшему оператору  $\boldsymbol{i} f$ 

Рассмотрим задачу: Ввести два целых числа, найти максимальное из них (числа могут быть равны).

#### Программа:

```
Program Primer4;
Var A, B: integer;
Begin
Write('Ввести два числа'); 
Read(a, b);
if a = b then Write('a=b=', a) else 
                 if a > b then Write('Максимального Число <math>a='</math>, a) else Write('Максимальное число b=', b);
End.
```